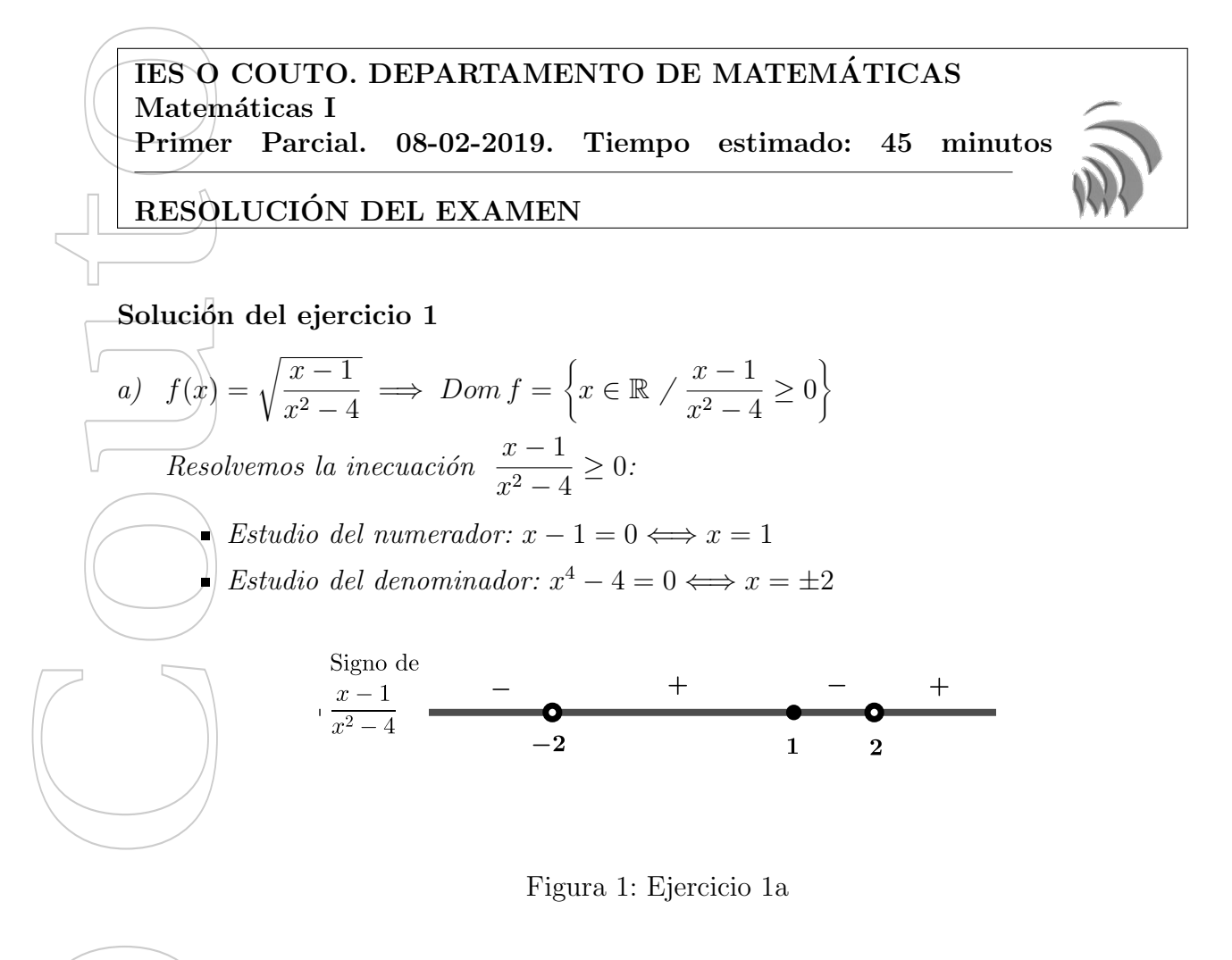

$$
Por tanto, Dom f = (-2, 1] \cup (2, +\infty)
$$
  
\n
$$
b) \quad f(x) = \ln(x^2 - x) \implies Dom f = \{x \in \mathbb{R} \mid x^2 - x > 0\}
$$
  
\n
$$
Resolvemos la inecuación \quad x^2 - x > 0:
$$
  
\n
$$
x^2 - x = 0 \iff x(x - 1) = 0 \iff x = 0, x = 1
$$

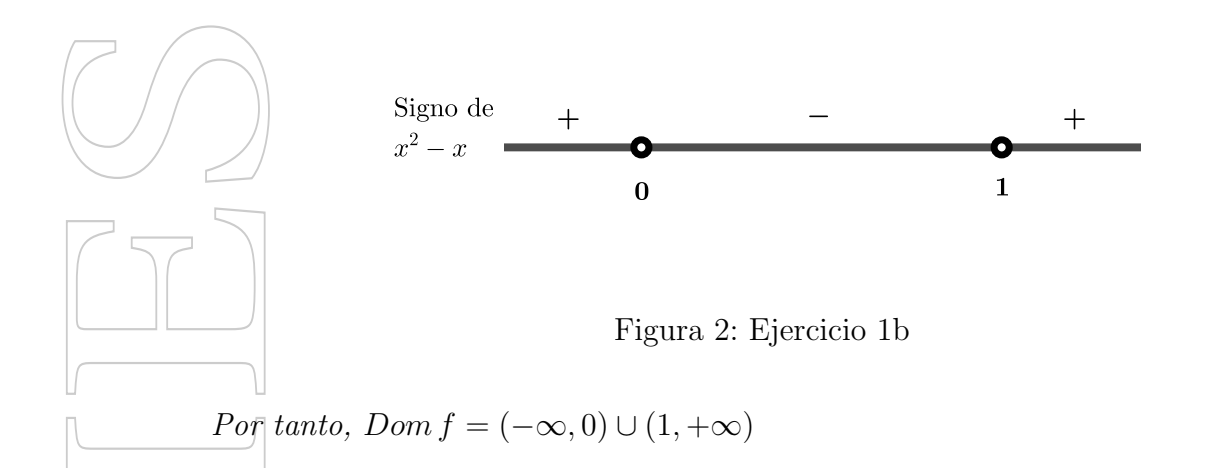

Solution del ejercicio 2  
\na) 
$$
\lim_{x \to +\infty} \left( \frac{x^2 + 3x}{x^2 + 2} \right)^{\frac{5x^2 + 1}{2x - 1}} = 1^{+\infty} = INDETERMINACIÓN \text{ (del número } e)
$$
  
\n $\lim_{x \to +\infty} \left( \frac{x^2 + 3x}{x^2 + 2} \right)^{\frac{5x^2 + 1}{2x - 1}} = \lim_{x \to +\infty} \left( \frac{x^2 + 2 - 2 + 3x}{x^2 + 2} \right)^{\frac{5x^2 + 1}{2x - 1}} = \lim_{x \to +\infty} \left( 1 + \frac{3x - 2}{x^2 + 2} \right)^{\frac{5x^2 + 1}{2x - 1}} =$   
\n $\lim_{x \to +\infty} \left( 1 + \frac{1}{\frac{x^2 + 2}{3x - 2}} \right)^{\frac{5x^2 + 1}{2x - 1}} = \lim_{x \to +\infty} \left[ \left( 1 + \frac{1}{\frac{x^2 + 2}{3x - 2}} \right)^{\frac{x^2 + 2}{3x - 2}} \right]^{\frac{3x - 2}{2x + 1}} = e^{15/2}$   
\n(b)  $\lim_{x \to 3} \frac{\sqrt{x + 1} - 2}{x - 3} = \frac{0}{0} = INDETERMINACIÓN$   
\n $\lim_{x \to 3} \frac{\sqrt{x + 1} - 2}{x - 3} = \lim_{x \to 3} \frac{(\sqrt{x + 1} - 2)(\sqrt{x + 1} + 2)}{(x - 3)(\sqrt{x + 1} + 2)} = \lim_{x \to 3} \frac{x + 1 - 4}{(x - 3)(\sqrt{x + 1} + 2)} =$   
\n $\lim_{x \to 3} \frac{x - 3}{(x - 3)(\sqrt{x + 1} + 2)} = \lim_{x \to 3} \frac{1}{(x - 3)(\sqrt{x + 1} + 2)} = \frac{1}{4}$ 

Solución del ejercicio 3

a) 
$$
(g \circ f)(x) = g[\ln(x^2 + 1)] = e^{\ln(x^2 + 1) + 2} = e^{\ln(x^2 + 1)} \cdot e^2 = (x^2 + 1)e^2
$$
  
\nb)  $y = e^{x+2} \implies \ln y = x + 2 \implies x = \ln y - 2 \implies g^{-1}(x) = \ln x - 2$   
\nc)  $(g \circ f)(1) = 2e^2$   
\nd)  $\lim_{x \to -\infty} e^{x+2} = 0$ 

Solución del ejercicio 4

 $\subset$ 

a) Hay que estudiar la continuidad puntualmente en  $x = 0$  y en  $x = 3$ .

$$
\begin{aligned}\n\mathcal{L}n \ x &= 0: \\
\bullet \ f(0) &= 0^2 + 4 \cdot 0 = 0 \\
\bullet \ \lim_{x \to 0^-} f(x) &= \lim_{x \to 0^-} x^2 + 4x = 0 \\
\bullet \ \lim_{x \to 0^+} f(x) &= \lim_{x \to 0^+} x + 2 = 2 \\
\text{For tanto, hay una discontinuidad de salto finito en } x = 0 \\
\text{En } x &= 3: \\
\bullet \ f(x) &= 5 \\
\bullet \ \lim_{x \to 3^-} f(x) &= \lim_{x \to 3^-} x + 2 = 5 \\
\bullet \ \lim_{x \to 3^+} f(x) &= \lim_{x \to 3^+} \frac{1}{x - 3} = +\infty\n\end{aligned}
$$

Por tanto, hay una discontinuidad de salto infinito en  $x = 3$ .  $\Box$  En el resto de los puntos la función es continua.

 $b)$  Como se trata del cociente de funciones elemententales, será continua en todos los puntos del dominio.

Al ser Dom  $f = \mathbb{R} \setminus \{-5\}$ , hay que hacer un estudio puntual en  $x = -5$ .

 $\Box$  En  $x = -5$ :

- No existe  $f(-5)$ ,  $(-5 \notin Dom f)$
- $\lim_{x \to -5} f(x) = \lim_{x \to -5}$  $x^2 - 25$  $x + 5$ =  $\overline{0}$  $\overline{0}$  $=$  INDETERMINACIÓN

$$
\lim_{x \to -5} \frac{x^2 - 25}{x + 5} = \lim_{x \to -5} \frac{(x - 5)(x + 5)}{x + 5} = \lim_{x \to -5} x - 5 = -10 \in \mathbb{R}
$$

Por tanto, en  $x = -5$  hay una discontinuidad evitable.

Solución del ejercicio 5

 $\blacksquare$  Asíntotas horizontales:

• 
$$
\lim_{x \to +\infty} \frac{2x^2 + 1}{x(x - 4)} = 2 \in \mathbb{R}
$$
  
• 
$$
\lim_{x \to -\infty} \frac{2x^2 + 1}{x(x - 4)} = 2 \in \mathbb{R}
$$

Hay una asíntota horizontal de ecuación  $y = 2$ 

 $\blacktriangleright$  Asíntotas verticales:

Se localizan en valores de  $x = a$  tales que

$$
\lim_{x \to a} \frac{2x^2 + 1}{x(x - 4)} = \infty
$$

Comprobamos los límites de f en  $x = 0$  y  $x = 4$ 

$$
\begin{aligned}\n\bullet \lim_{x \to 0} f(x) &= \frac{1}{0} \implies \begin{cases}\n\lim_{x \to 0^+} \frac{2x^2 + 1}{x(x - 4)} &= \frac{1}{0^-} = -\infty \\
\lim_{x \to 0^-} \frac{2x^2 + 1}{x(x - 4)} &= \frac{1}{0^+} = +\infty\n\end{cases} \\
\bullet \lim_{x \to 4} f(x) &= \frac{33}{0} \implies \begin{cases}\n\lim_{x \to 4^+} \frac{2x^2 + 1}{x(x - 4)} &= \frac{33}{0^+} = +\infty \\
\lim_{x \to 4^-} \frac{2x^2 + 1}{x(x - 4)} &= \frac{33}{0^-} = -\infty\n\end{cases}\n\end{aligned}
$$

 $H$ ay dos asíntotas horizontales, de ecuaciones  $x = 0$  y  $x = 4$ 

## Solución del ejercicio 6

n)

 $a)$  Seguimos las pautas para la representación gráfica de una parábola:

 $\blacksquare$  Cálculo del vértice:

$$
\begin{aligned}\nx_v &= -\frac{b}{2a} = 0 \\
y_v &= f(0) = -1\n\end{aligned}\n\right\} \implies V = (0, -1)
$$

 $\overline{A}$  Cálculo del punto de corte con el eje OY:

$$
\begin{array}{c}\nx = 0 \\
y = x^2 - 1\n\end{array}\n\bigg} \implies (0, -1)
$$

Cálculo de los puntos de corte con el eje OX: à.

$$
y = 0
$$
  
 $y = x^2 - 1$   $\Longrightarrow$   $x = \pm 1 \Longrightarrow (1,0) y (0,-1)$ 

Completamos un poco más la tabla de valores, y hacemos la representación gráfica (ver figura 3)

b) Aprovechando la representación gráfica del apartado anterior:

$$
|x^2 - 1| = \begin{cases} x^2 - 1 & si \quad -1 \le x \le 1 \\ -x^2 + 1 & si \quad -1 < x < 1 \end{cases}
$$

c) Aprovechamos la representación gráfica del apartado a) (ver figura  $\overline{4}$ )

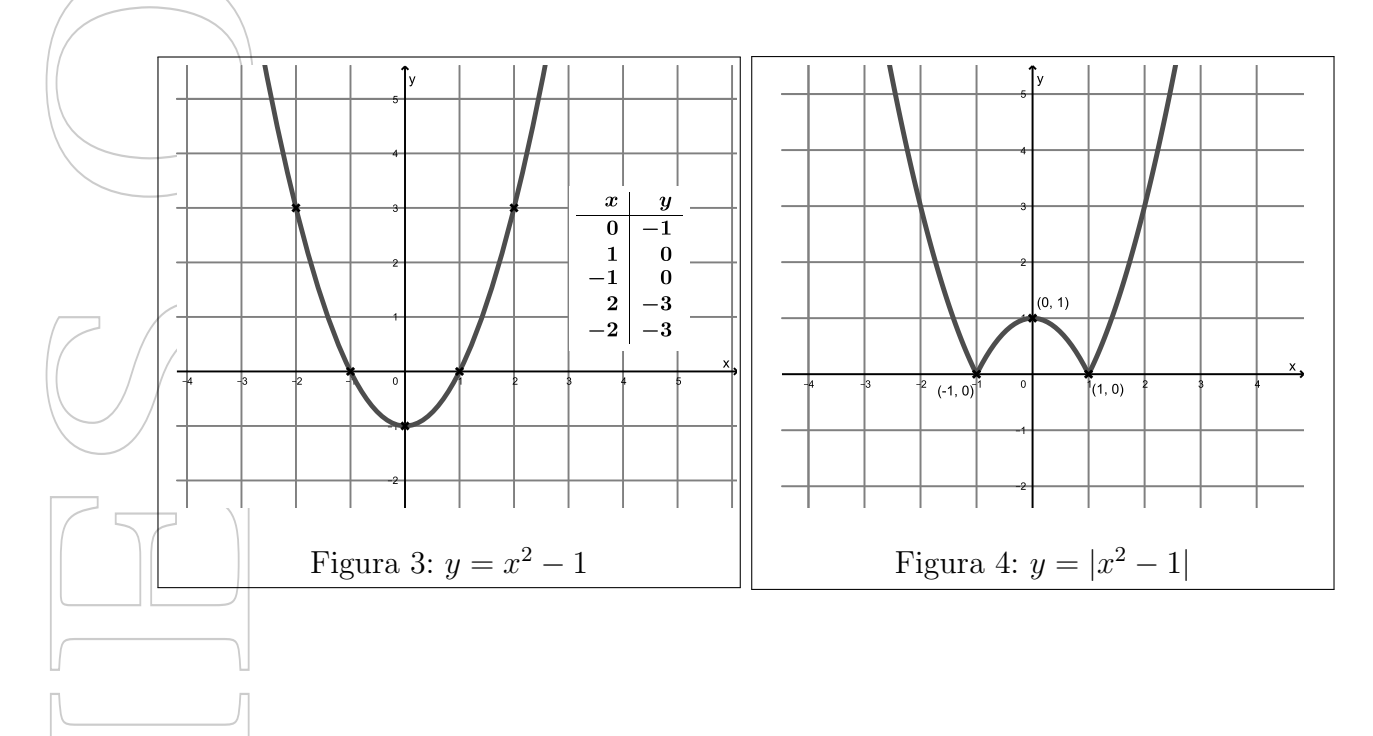